Probabilistic Model Checking

# Lecture 5 PCTL Model Checking for DTMCs

Alessandro Abate

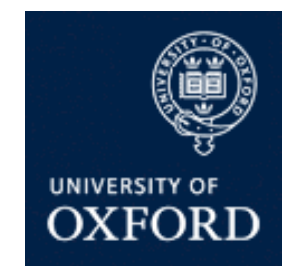

Department of Computer Science University of Oxford

# Probabilistic model checking

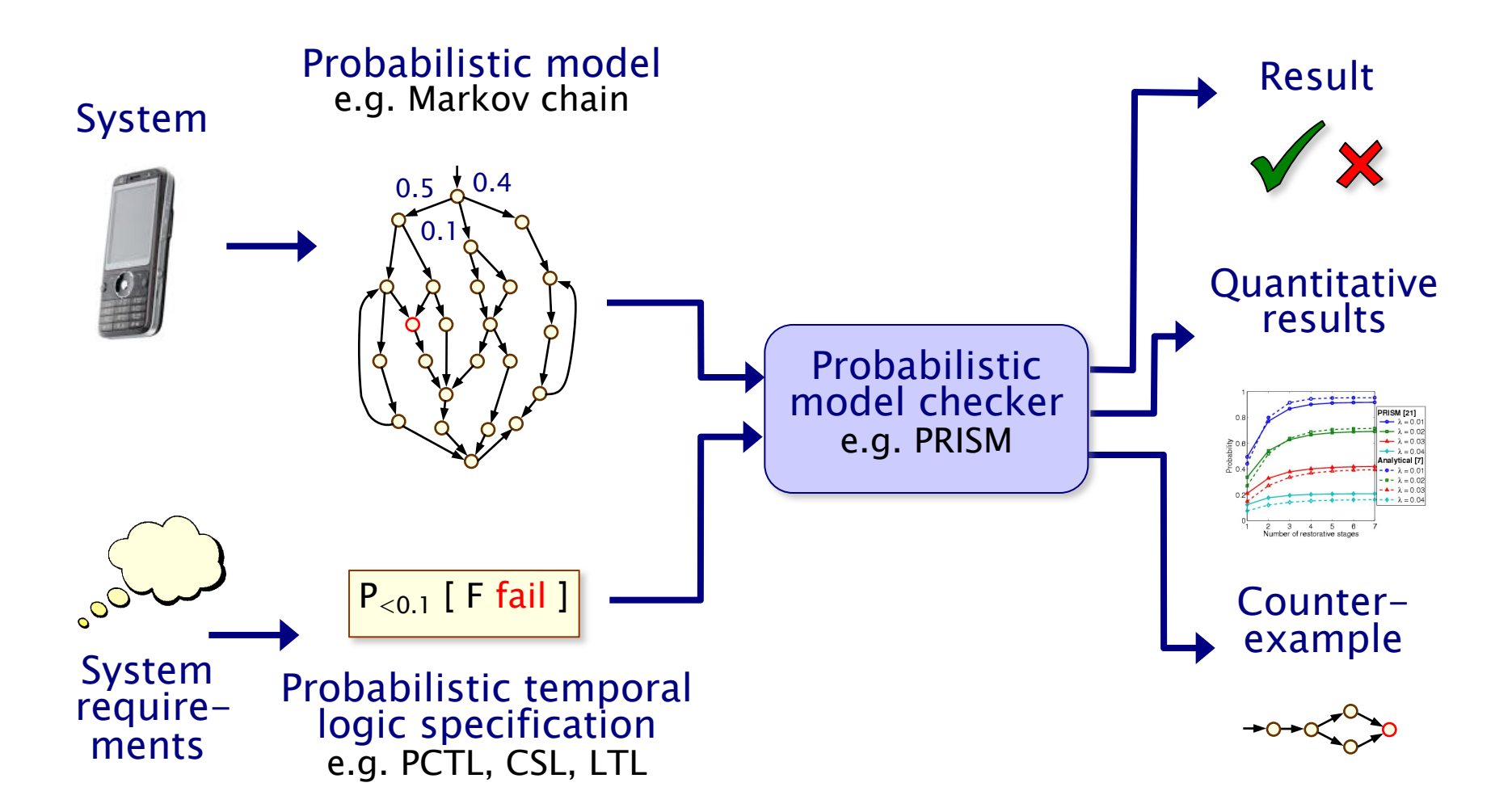

### **Overview**

- PCTL model checking for DTMCs
- Computation of probabilities for PCTL formulae
	- − next
	- − bounded until
	- − (unbounded) until
- Solving large systems of linear equations
	- − direct vs. iterative methods
	- − iterative solution methods

# PC.IL

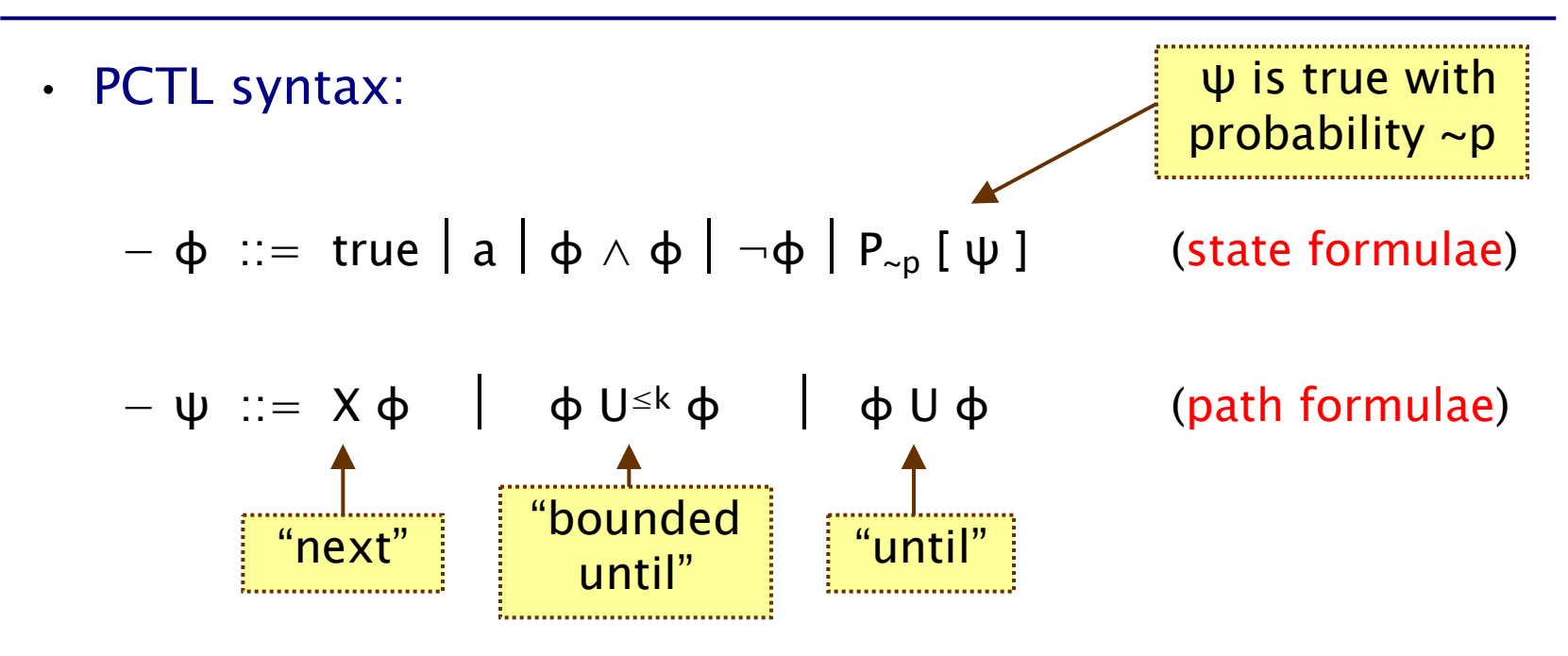

- − where a is an atomic proposition,  $p \in [0,1]$  is a probability bound,  $\sim \in \{ \langle , \rangle , \leq , \geq \}, k \in \mathbb{N}$
- Remaining operators can be derived (false,  $\vee$ ,  $\rightarrow$ , F, G, ...)
	- − hence will not be discussed here

# PCTL model checking for DTMCs

- Algorithm for PCTL model checking [CY88,HJ94,CY95]
	- − inputs: DTMC D=(S,sinit,P,L), PCTL formula φ
	- $-$  output: Sat( $\varphi$ ) = { s ∈ S | s  $\models$   $\varphi$  } = set of states satisfying  $\varphi$
- What does it mean for a DTMC D to satisfy a formula  $\phi$ ?
	- − often, just want to know if  $s_{init} \vDash φ$ , i.e. if  $s_{init} \in Sat(φ)$

 $−$  sometimes, want to check that  $s \vDash \varphi \; \forall \; s \in S$ , i.e. Sat( $\varphi$ ) = S

- Sometimes, focus on quantitative results
	- $-$  e.g. compute result of P<sub>=?</sub> [ F error ]
	- − e.g. compute result of  $P_{=?}$  [  $F^{\le k}$  error ] for  $0 \le k \le 100$

# PCTL model checking for DTMCs

• Basic algorithm proceeds by induction on parse tree of φ

∧

 $\rightarrow$ 

fail (fail

¬

- $-$  example:  $\varphi = (\neg \text{fail} \land \text{try}) \rightarrow P_{>0.95}$  [  $\neg \text{fail}$  U succ ]
- For the non-probabilistic operators:
	- $-$  Sat(true) = S
	- $-$  Sat(a) = { s  $\in$  S | a  $\in$  L(s) }
	- $-$  Sat( $\neg$ φ) = S \ Sat(φ)
	- $-$  Sat(φ<sub>1</sub> ∧ φ<sub>2</sub>) = Sat(φ<sub>1</sub>) ∩ Sat(φ<sub>2</sub>)
- For the  $P_{\sim p}$  [  $\psi$  ] operator:
	- − need to compute the probabilities Prob(s, ψ) for all states  $s \in S$
	- $-$  Sat(P<sub>∼p</sub> [ ψ ]) = { s ∈ S | Prob(s, ψ) ~ p }

 $P_{>0.95}$  [  $\cdot$  U  $\cdot$  ]

¬

 $\mathsf{try}$   $\Box$   $\Box$   $\mathsf{Succ}$ 

# Probability computation

- Three temporal operators to consider:
- Next:  $P_{\sim p}$ [ X φ ]
- Bounded until:  $P_{\sim p}[\phi_1 \cup \leq k \phi_2]$ 
	- − adaptation of bounded reachability for DTMCs
- Until:  $P_{\sim p}[\phi_1 \cup \phi_2]$ 
	- − adaptation of reachability for DTMCs
	- − graph-based "precomputation" algorithms
	- − techniques for solving (large) systems of linear equations

# PCTL next for DTMCs

- Computation of probabilities for PCTL next operator
	- $-$  Sat(P<sub>~p</sub>[  $X \phi$  ]) = { s  $\in$  S | Prob(s,  $X \phi$ ) ~ p }
	- − need to compute Prob(s,  $X$   $\varphi$ ) for all s  $\in$  S
- Sum outgoing probabilities for transitions to φ-states

$$
- Prob(s, X \varphi) = \Sigma_{s' \in Sat(\varphi)} P(s, s')
$$

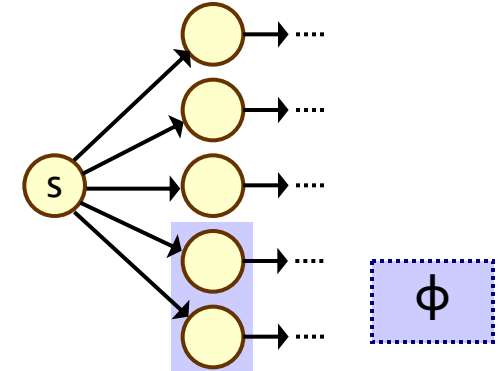

- Compute vector **Prob(X φ)** of probabilities for all states s (useful for Sat set)
	- $-$  Prob(X  $\varphi$ ) = **P** ·  $\varphi$
	- $-$  where φ is a 0-1 vector over S with  $\varphi(s) = 1$  iff  $s \vDash \varphi$
	- − computation requires a single matrix-vector multiplication

### PCTL next - Example

• Model check:  $P_{\geq 0.9}$  [ X ( $\neg$ try  $\vee$  succ) ]

$$
- Sat (\neg try \lor succ) = (S \setminus Sat(try)) \cup Sat(succ)
$$
  
= ({{s<sub>0</sub>,s<sub>1</sub>,s<sub>2</sub>,s<sub>3</sub>}} {s<sub>1</sub>})  $\cup$  {s<sub>3</sub>} = {s<sub>0</sub>,s<sub>2</sub>,s<sub>3</sub>}

$$
- \underline{Prob}(X (\neg try \lor succ)) = P \cdot (\neg try \lor succ) = ...
$$

$$
= \begin{bmatrix} 0 & 1 & 0 & 0 \\ 0 & 0.01 & 0.01 & 0.98 \\ 1 & 0 & 0 & 0 \\ 0 & 0 & 0 & 1 \end{bmatrix} \cdot \begin{bmatrix} 1 \\ 0 \\ 1 \\ 1 \end{bmatrix} = \begin{bmatrix} 0 \\ 0.99 \\ 1 \\ 1 \end{bmatrix}
$$

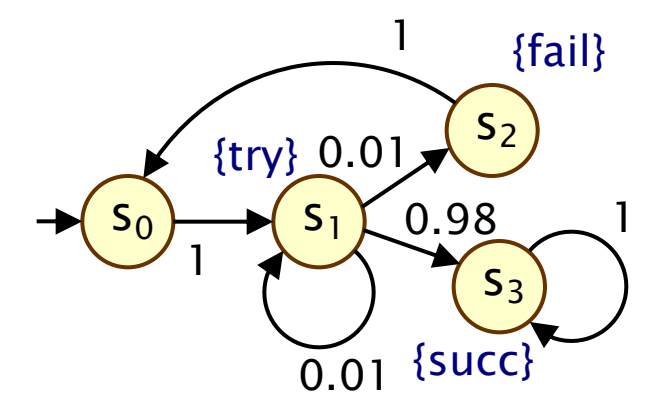

- Results:
	- $-$  Prob(X ( $\neg$ try  $\vee$  succ)) = [0, 0.99, 1, 1]

 $-$  Sat(P<sub>≥0.9</sub> [ X (¬try  $\vee$  succ) ]) = {s<sub>1</sub>, s<sub>2</sub>, s<sub>3</sub>}

# PCTL bounded until for DTMCs

- Computation of probabilities for PCTL  $U^{\leq k}$  operator
	- $-$  Sat(P<sub>~p</sub>[  $\phi_1$  U<sup>≤k</sup>  $\phi_2$  ]) = { s  $\in$  S | Prob(s,  $\phi_1$  U<sup>≤k</sup>  $\phi_2$ ) ~ p }

− need to compute Prob(s,  $\phi_1$  U<sup>≤k</sup>  $\phi_2$ ) for all s ∈ S

- First identify (some) states where probability is trivially  $1/0$ 
	- $-$  Syes = Sat( $\varphi_2$ )
	- $-$  S<sup>no</sup> = S \ (Sat( $\varphi$ <sub>1</sub>) ∪ Sat( $\varphi$ <sub>2</sub>))

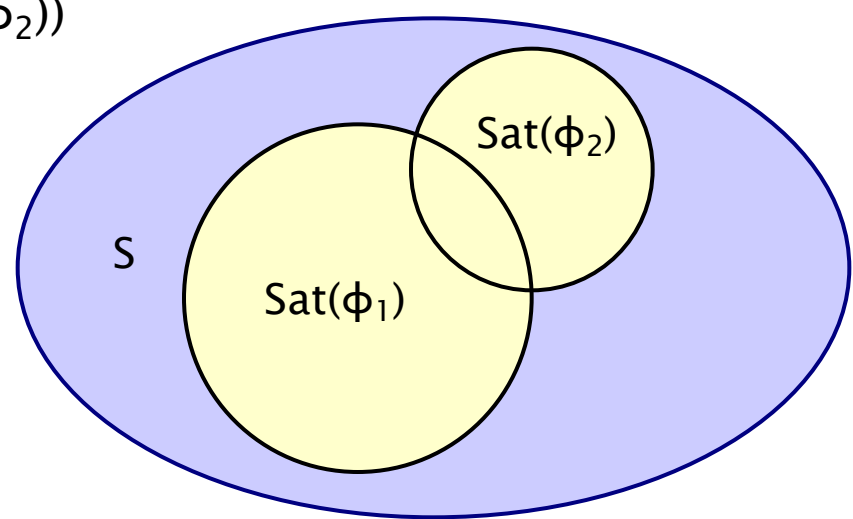

### PCTL bounded until for DTMCs

- Let:
	- $S<sup>yes</sup> = Sat(\varphi_2)$
	- $-$  S<sup>no</sup> = S \ (Sat( $\varphi_1$ ) ∪ Sat( $\varphi_2$ ))
- And let:
	- $S^2 = S \setminus (S^{yes} \cup S^{no})$

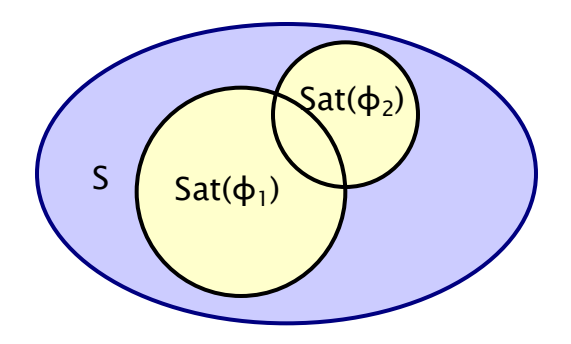

• Compute solution of recursive equations:

$$
Prob(s,\,\varphi_1\,U^{\leq k}\,\varphi_2)\;=\;\left\{\begin{array}{ll}1&\text{if}\;s\in S^\text{yes}\\0&\text{if}\;s\in S^\text{no}\\ \sum\limits_{s^\prime\in S}P(s,s^\prime)\cdot Prob(s^\prime,\,\varphi_1\,U^{\leq k-1}\,\varphi_2) &\text{if}\;s\in S^2\text{ and }k=0\\ \text{if}\;s\in S^2\text{ and }k>0\end{array}\right.
$$

# PCTL bounded until for DTMCs

- Simultaneous computation of vector Prob( $\phi_1$  U<sup>≤k</sup>  $\phi_2$ )
	- $-$  i.e. probabilities Prob(s, φ<sub>1</sub> U≤k φ<sub>2</sub>) for all s ∈ S
	- − (important in order to find Sat set of formula)
- Iteratively define in terms of matrices and vectors
	- − define matrix P' as follows:
		- if  $s \in S^2$  P'(s,s') = P(s,s');
		- if  $s \in S<sup>yes</sup>$ ,  $P'(s,s') = 1$  if  $s=s'$ , otherwise  $P'(s,s') = 0$
	- $-$  Prob( $\phi_1$  U<sup>≤0</sup>  $\phi_2$ ) =  $\phi_2$
	- $-$  Prob( $\Phi_1$  U<sup>≤k</sup>  $\Phi_2$ ) = **P'** · Prob( $\Phi_1$  U<sup>≤k-1</sup>  $\Phi_2$ )
	- − requires k matrix-vector multiplications
- Note that we could express this in terms of matrix powers
	- − Prob( $\varphi_1$  U≤k  $\varphi_2$ ) = (P')<sup>k</sup> ·  $\varphi_2$  and compute (P')<sup>k</sup> in log<sub>2</sub>k steps
	- $-$  but this can be inefficient, as (P')<sup>k</sup> is much less sparse than P'<sub>12</sub>

### PCTL bounded until - Example

- Model check:  $P_{>0.98}$  [ F<sup>≤2</sup> succ ]  $\equiv P_{>0.98}$  [ true U<sup>≤2</sup> succ ]
	- $-$  Sat (true) =  $S = \{s_0, s_1, s_2, s_3\}$ , Sat(succ) =  $\{s_3\}$
	- $S<sup>yes</sup> = {s<sub>3</sub>}, S<sup>no</sup> = \emptyset, S<sup>2</sup> = {s<sub>0</sub>, s<sub>1</sub>, s<sub>2</sub>}, P' = P$
	- $-$  Prob(true U≤0 succ) = succ = [0, 0, 0, 1]

**Prob**(true U<sup>≤1</sup> succ) = P'.**Prob**(true U<sup>≤0</sup> succ) =

\n
$$
\begin{bmatrix}\n0 & 1 & 0 & 0 \\
0 & 0.01 & 0.01 & 0.98 \\
1 & 0 & 0 & 0 \\
0 & 0 & 0 & 1\n\end{bmatrix}\n\begin{bmatrix}\n0 \\
0 \\
0 \\
1\n\end{bmatrix} = \begin{bmatrix}\n0 \\
0.98 \\
0 \\
1\n\end{bmatrix}
$$
\nProb(true U<sup>≤2</sup> succ) = P'.**Prob**(true U<sup>≤1</sup> succ) =

\n
$$
\begin{bmatrix}\n0 & 1 & 0 & 0 \\
0 & 0.01 & 0.01 & 0.98 \\
0 & 0.01 & 0.01 & 0.98 \\
1 & 0 & 0 & 0 \\
0 & 0 & 0 & 1\n\end{bmatrix}\n\begin{bmatrix}\n0 \\
0 \\
1 \\
0\n\end{bmatrix} = \begin{bmatrix}\n0.98 \\
0.9898 \\
0.9898 \\
1\n\end{bmatrix}
$$

 $-$  Sat(P<sub>>0.98</sub> [ F<sup>≤2</sup> succ ]) = {s<sub>1</sub>, s<sub>3</sub>}

# PCTL until for DTMCs

- Computation of probabilities Prob(s,  $\phi_1 \cup \phi_2$ ) for all  $s \in S$
- First, identify all states where the probability is 1 or 0

$$
-\,S^{yes}\,=\,Sat(P_{\geq 1}\,[\,\,\varphi_1\,\,U\,\,\varphi_2\,\,])
$$

- $S^{no} = Sat(P_{<0} [ \varphi_1 \cup \varphi_2 ] )$
- Then solve system of linear equations for remaining states
- Running example:

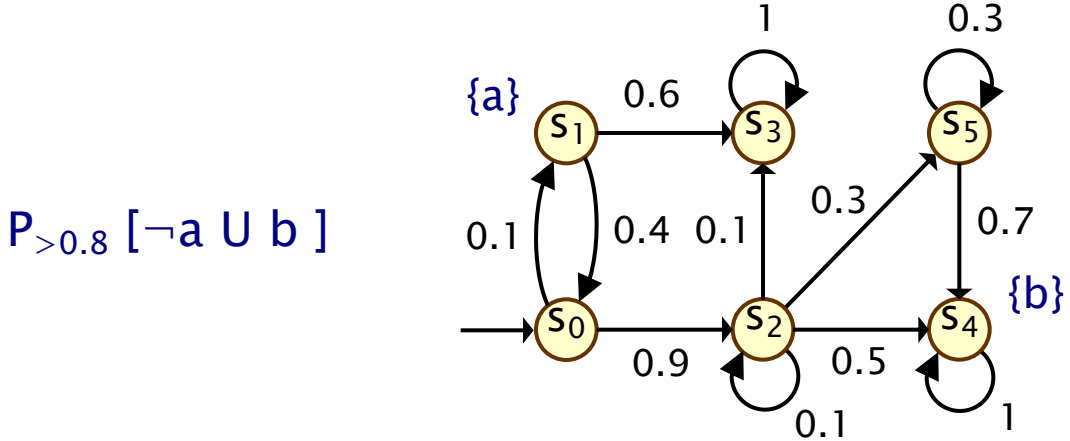

### Precomputation

- We refer to the first phase (identifying sets  $S<sup>yes</sup>$  and  $S<sup>no</sup>$ ) as "precomputation"
	- − two algorithms: Prob0 (for S<sup>no</sup>) and Prob1 (for S<sup>yes</sup>)
	- − algorithms work on underlying graph (probabilities irrelevant)
- Important for several reasons
	- − Prob0 ensures unique solution to system of linear equations
	- − both reduce the set of states for which probabilities must be computed numerically
	- − give exact results for the states in S<sup>yes</sup> and S<sup>no</sup> (no round-off)
	- − (of course, for model checking of qualitative properties (P<sub>∼p</sub>[·] where p is 0 or 1), no further computation is required)

- Prob0 algorithm to compute  $S^{no} = Sat(P_{<0} [ \varphi_1 \cup \varphi_2 ]):$ 
	- − first compute Sat(P<sub>>0</sub> [  $\phi$ <sub>1</sub> U  $\phi$ <sub>2</sub> ]) ≡ Sat(E[  $\phi$ <sub>1</sub> U  $\phi$ <sub>2</sub> ])
	- − i.e. find all states which can, with non-zero probability, reach a  $\phi_2$ -state without leaving  $\phi_1$ -states
	- − i.e. find all states from which there is a finite path through  $\phi_1$ -states to a  $\phi_2$ -state: simple graph-based computation
	- − subtract the resulting set from S

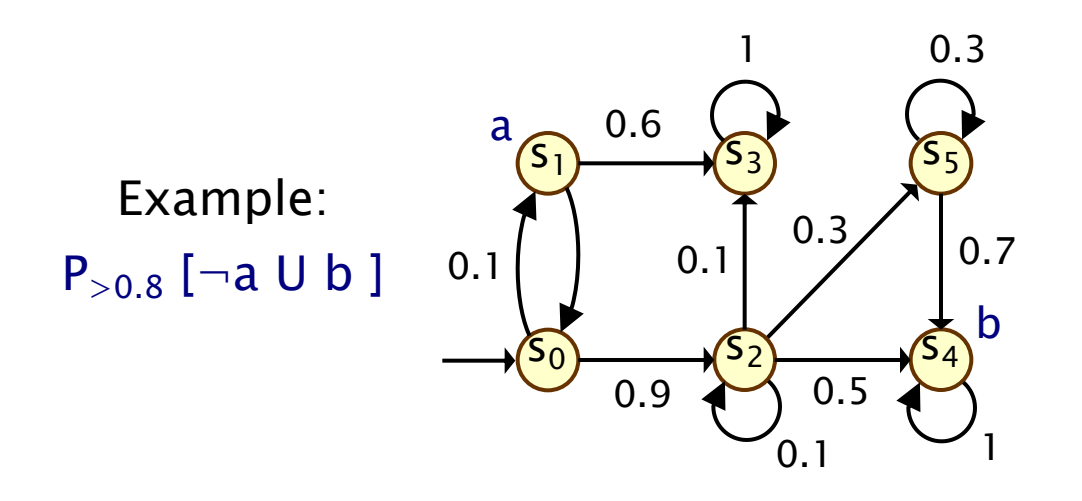

- Prob0 algorithm to compute  $S^{no} = Sat(P_{\leq 0} [ \varphi_1 \cup \varphi_2 ] )$ :
	- − first compute Sat(P<sub>>0</sub> [  $\phi$ <sub>1</sub> U  $\phi$ <sub>2</sub> ]) ≡ Sat(E[  $\phi$ <sub>1</sub> U  $\phi$ <sub>2</sub> ])
	- − i.e. find all states which can, with non-zero probability, reach a  $\phi_2$ -state without leaving  $\phi_1$ -states
	- − i.e. find all states from which there is a finite path through  $\phi_1$ -states to a  $\phi_2$ -state: simple graph-based computation
	- − subtract the resulting set from S

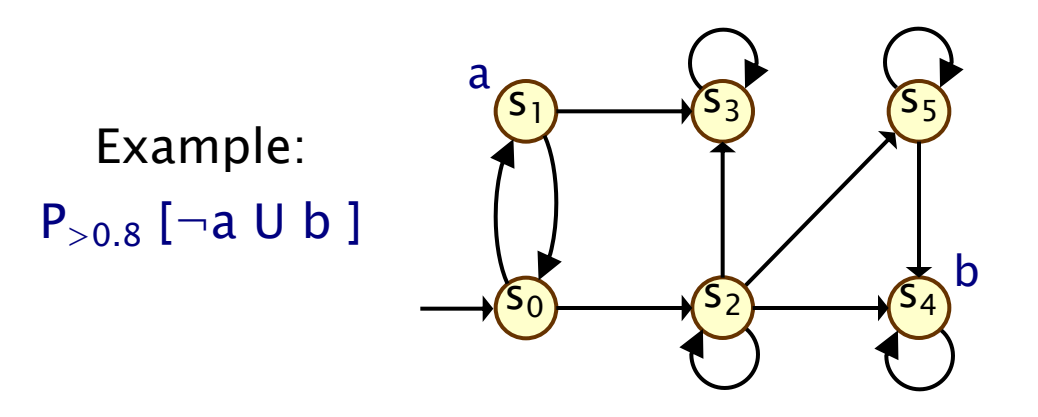

- Prob0 algorithm to compute  $S^{no} = Sat(P_{\leq 0} [ \varphi_1 \cup \varphi_2 ] )$ :
	- − first compute Sat(P<sub>>0</sub> [  $\phi$ <sub>1</sub> U  $\phi$ <sub>2</sub> ]) ≡ Sat(E[  $\phi$ <sub>1</sub> U  $\phi$ <sub>2</sub> ])
	- − i.e. find all states which can, with non-zero probability, reach a  $\phi_2$ -state without leaving  $\phi_1$ -states
	- − i.e. find all states from which there is a finite path through  $\phi_1$ -states to a  $\phi_2$ -state: simple graph-based computation
	- − subtract the resulting set from S

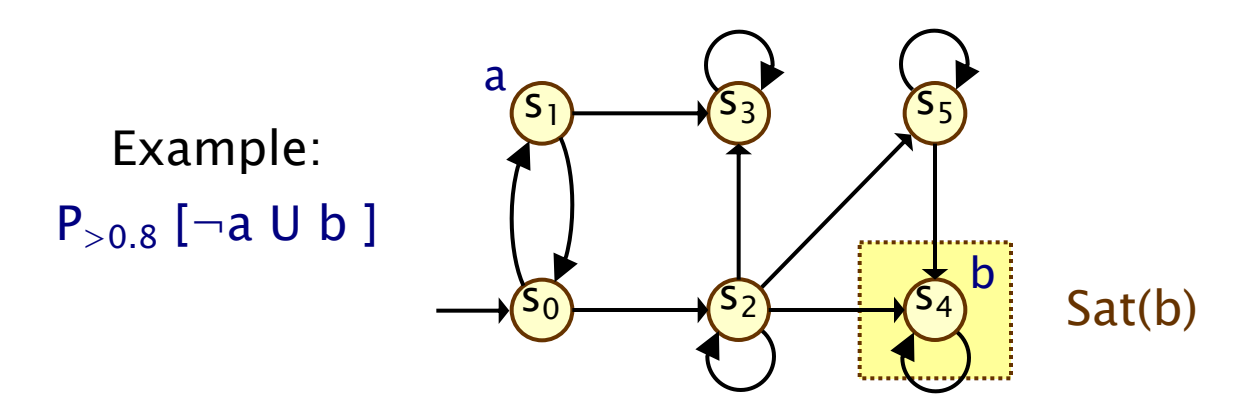

- Prob0 algorithm to compute  $S^{no} = Sat(P_{\leq 0} [ \varphi_1 \cup \varphi_2 ] )$ :
	- − first compute Sat(P<sub>>0</sub> [  $\phi$ <sub>1</sub> U  $\phi$ <sub>2</sub> ]) ≡ Sat(E[  $\phi$ <sub>1</sub> U  $\phi$ <sub>2</sub> ])
	- − i.e. find all states which can, with non-zero probability, reach a  $\phi_2$ -state without leaving  $\phi_1$ -states
	- − i.e. find all states from which there is a finite path through  $\phi_1$ -states to a  $\phi_2$ -state: simple graph-based computation
	- − subtract the resulting set from S

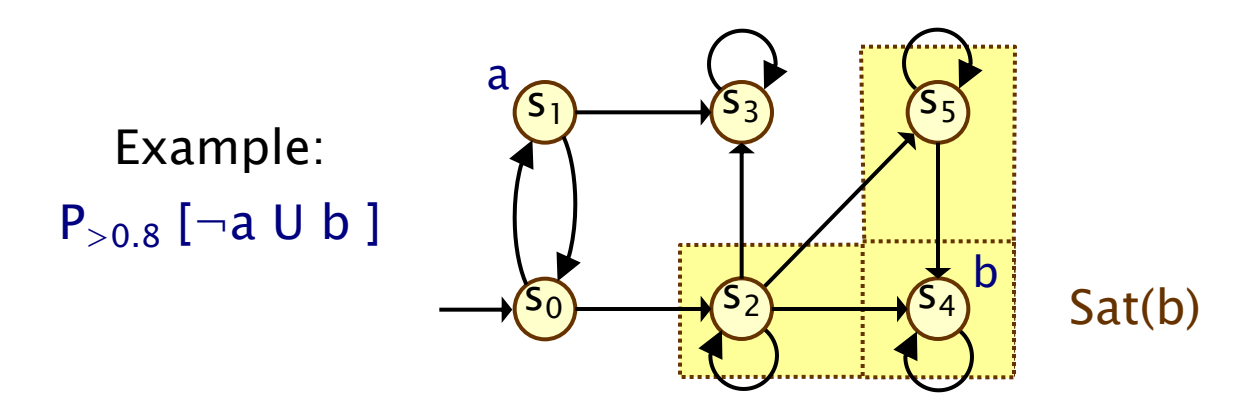

- Prob0 algorithm to compute  $S^{no} = Sat(P_{\leq 0} [ \varphi_1 \cup \varphi_2 ] )$ :
	- − first compute Sat(P<sub>>0</sub> [  $\phi$ <sub>1</sub> U  $\phi$ <sub>2</sub> ]) ≡ Sat(E[  $\phi$ <sub>1</sub> U  $\phi$ <sub>2</sub> ])
	- − i.e. find all states which can, with non-zero probability, reach a  $\phi_2$ -state without leaving  $\phi_1$ -states
	- − i.e. find all states from which there is a finite path through  $\phi_1$ -states to a  $\phi_2$ -state: simple graph-based computation
	- − subtract the resulting set from S

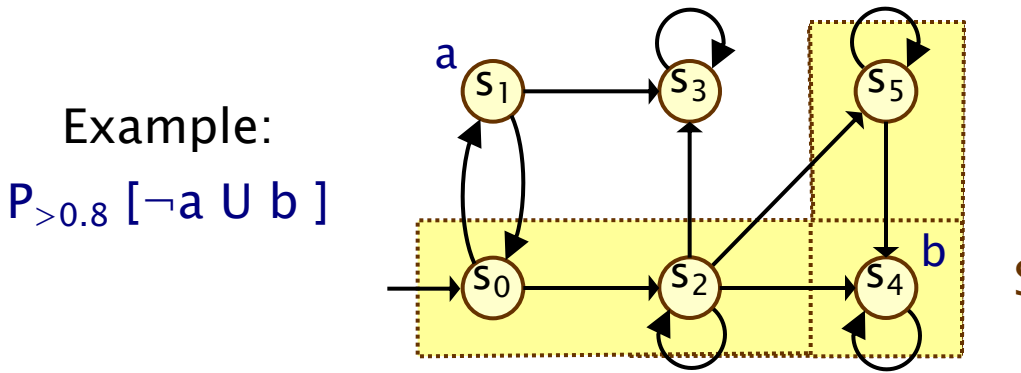

#### Sat( $P_{>0}$  [ $\neg$ a U b ])

- Prob0 algorithm to compute  $S^{no} = Sat(P_{\leq 0} [ \varphi_1 \cup \varphi_2 ] )$ :
	- − first compute Sat(P<sub>>0</sub> [  $\phi$ <sub>1</sub> U  $\phi$ <sub>2</sub> ]) ≡ Sat(E[  $\phi$ <sub>1</sub> U  $\phi$ <sub>2</sub> ])
	- − i.e. find all states which can, with non-zero probability, reach a  $\phi_2$ -state without leaving  $\phi_1$ -states
	- − i.e. find all states from which there is a finite path through  $\phi_1$ -states to a  $\phi_2$ -state: simple graph-based computation
	- − subtract the resulting set from S

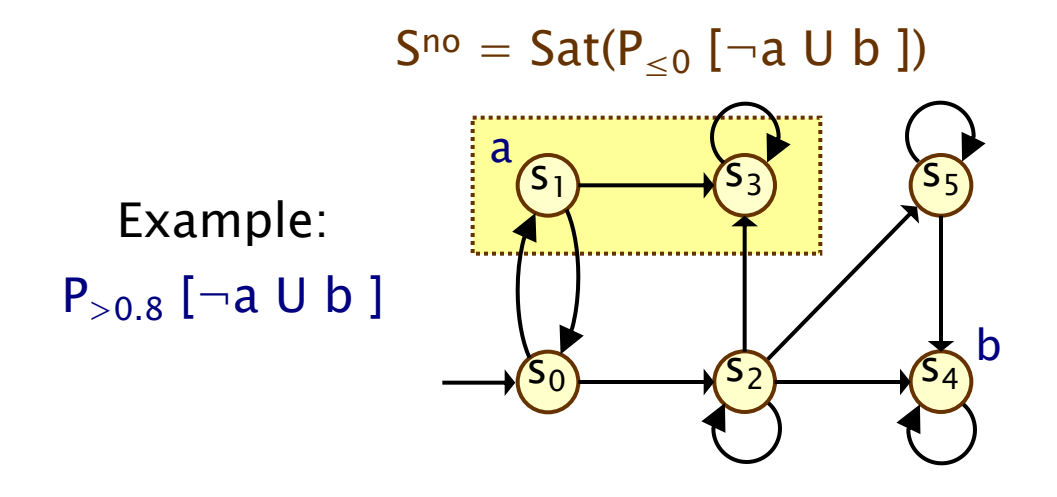

- Prob0 algorithm to compute  $S^{no} = Sat(P_{\leq 0} [ \varphi_1 \cup \varphi_2 ] )$ :
	- − first compute Sat(P<sub>>0</sub> [  $\phi$ <sub>1</sub> U  $\phi$ <sub>2</sub> ]) ≡ Sat(E[  $\phi$ <sub>1</sub> U  $\phi$ <sub>2</sub> ])
	- − i.e. find all states which can, with non-zero probability, reach a  $\phi_2$ -state without leaving  $\phi_1$ -states
	- − i.e. find all states from which there is a finite path through  $\phi_1$ -states to a  $\phi_2$ -state: simple graph-based computation
	- − subtract the resulting set from S

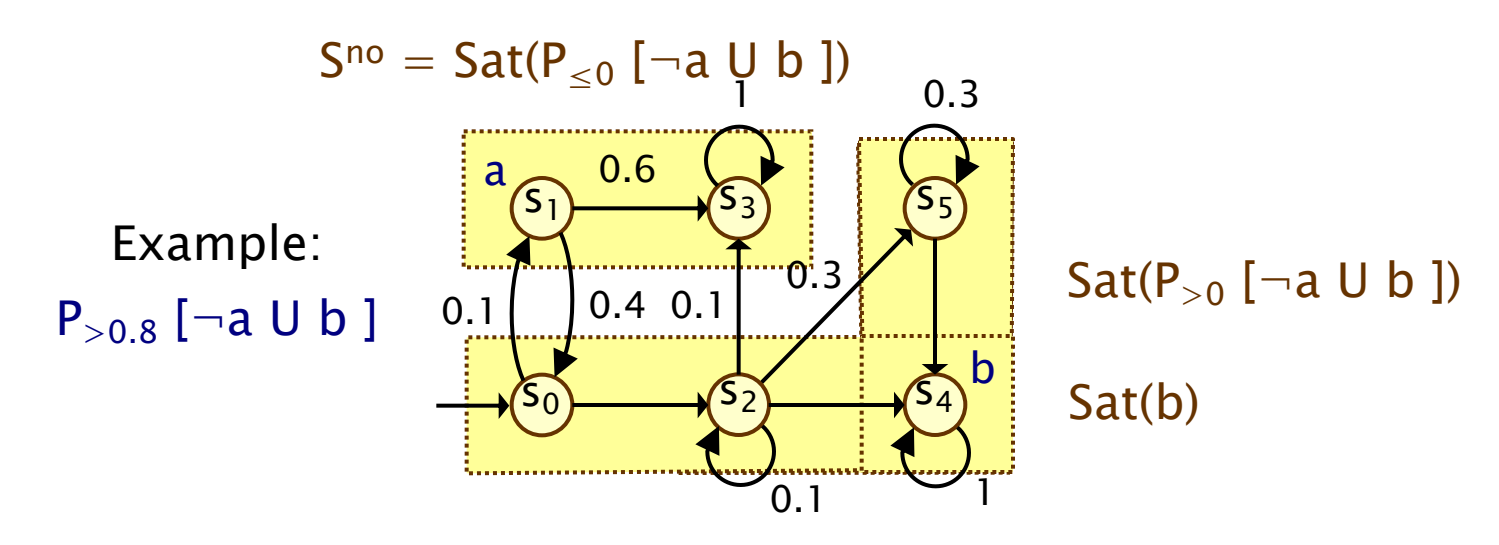

#### Prob0 algorithm 12 Marta Kwiatkowska, Gethin Norman, and David Parker

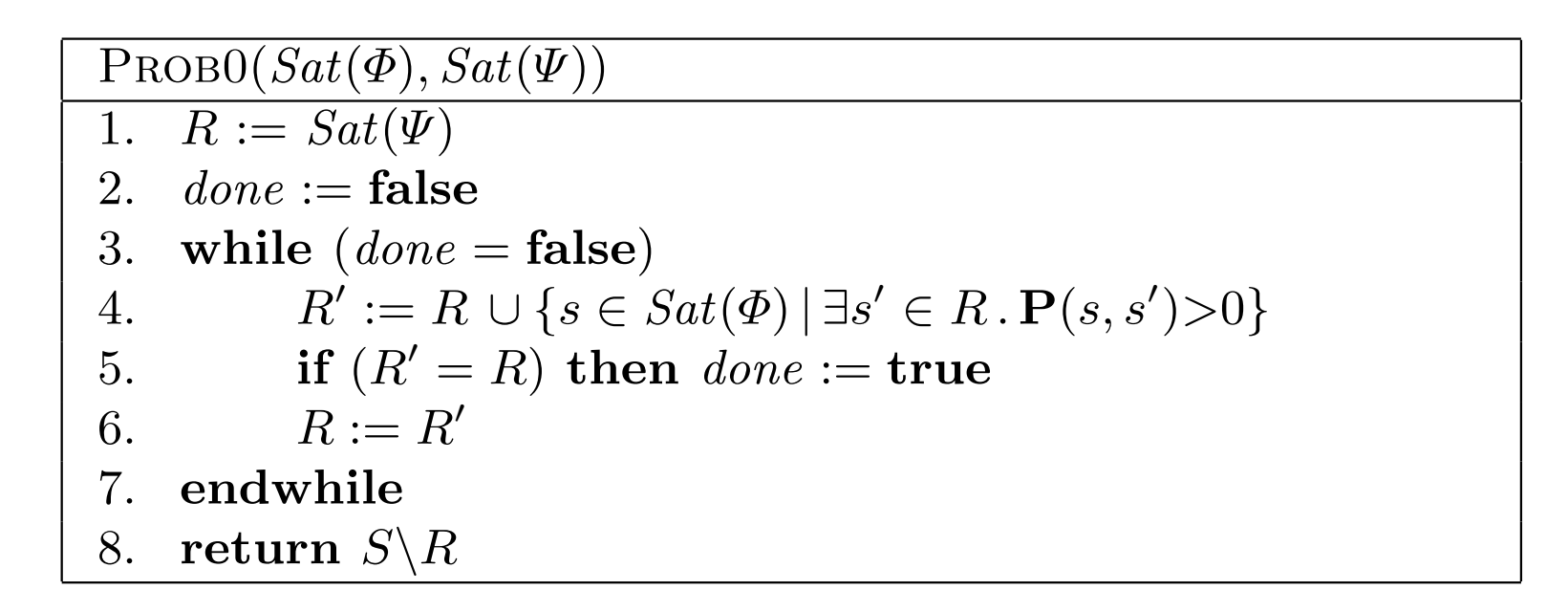

- Note: can be formulated as a least fixed point computation Prob1(*Sat*()*, Sat*( )*, Sat*(P6<sup>0</sup>[ U ])) 1. <mark>Rote. Can be formulate</mark>
	- − also well suited to symbolic computations, e.g., with binary decision diagrams

- Prob1 algorithm to compute  $S<sup>yes</sup> = Sat(P_{>1} [ \varphi_1 \cup \varphi_2 ]):$ 
	- $-$  first compute Sat(P<sub><1</sub> [  $\phi$ <sub>1</sub> U  $\phi$ <sub>2</sub> ]), reusing S<sup>no</sup>
	- − this is equivalent to the set of states which have a non-zero probability of reaching  $S^{no}$ , passing only through  $\phi_1$ -states
	- − again, this is a simple graph-based computation
	- − subtract the resulting set from S

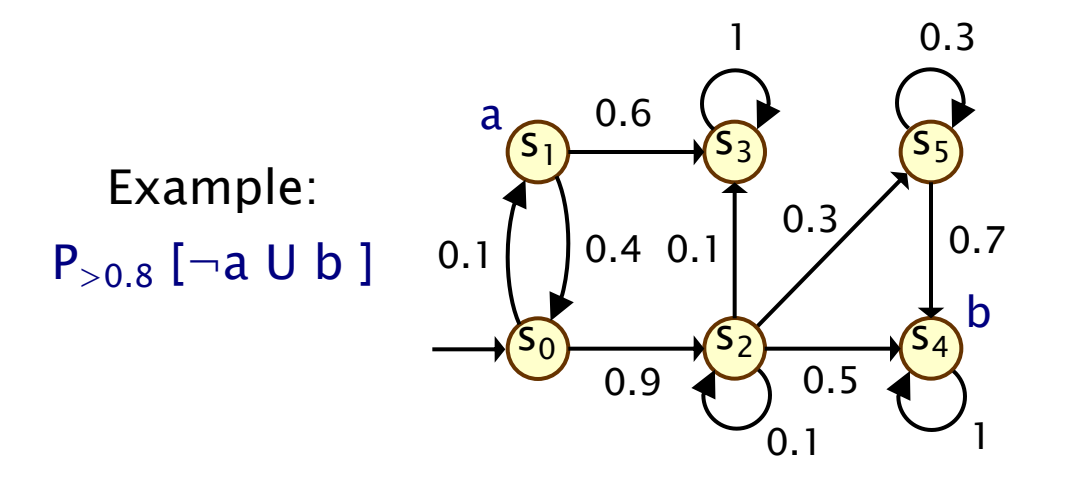

- Prob1 algorithm to compute  $S<sup>yes</sup> = Sat(P_{>1} [ \varphi_1 \cup \varphi_2 ]):$ 
	- $-$  first compute Sat(P<sub><1</sub> [  $\phi$ <sub>1</sub> U  $\phi$ <sub>2</sub> ]), reusing S<sup>no</sup>
	- − this is equivalent to the set of states which have a non-zero probability of reaching  $S^{no}$ , passing only through  $\phi_1$ -states
	- − again, this is a simple graph-based computation
	- − subtract the resulting set from S

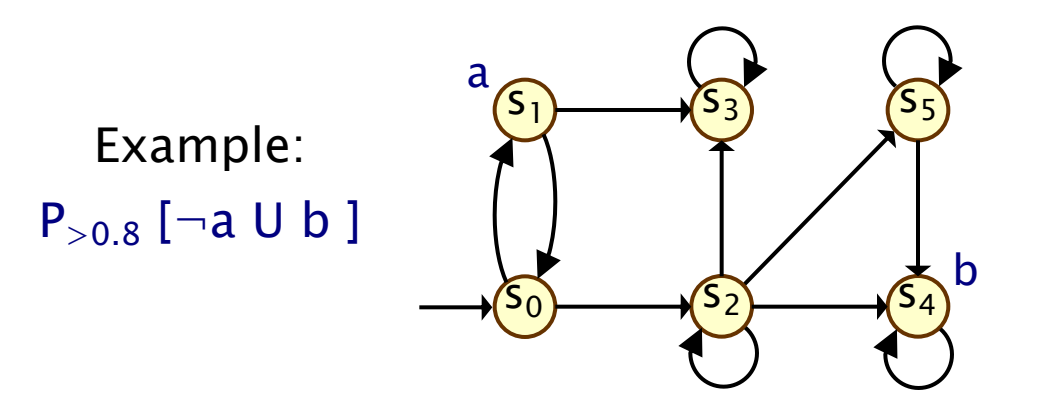

- Prob1 algorithm to compute  $S<sup>yes</sup> = Sat(P_{>1} [ \varphi_1 \cup \varphi_2 ]):$ 
	- $-$  first compute Sat(P<sub><1</sub> [  $\phi$ <sub>1</sub> U  $\phi$ <sub>2</sub> ]), reusing S<sup>no</sup>
	- − this is equivalent to the set of states which have a non-zero probability of reaching  $S^{no}$ , passing only through  $\phi_1$ -states
	- − again, this is a simple graph-based computation
	- − subtract the resulting set from S

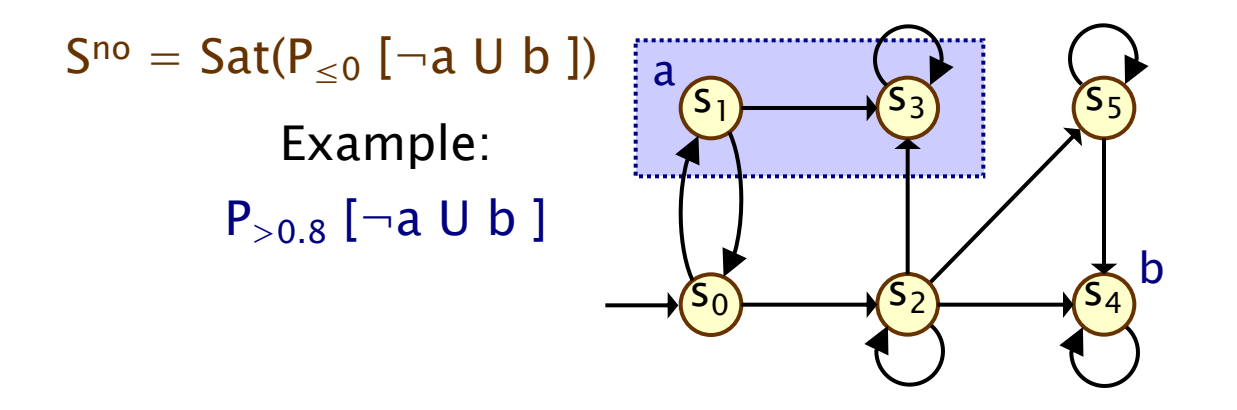

- Prob1 algorithm to compute  $S<sup>yes</sup> = Sat(P_{>1} [ \varphi_1 \cup \varphi_2 ]):$ 
	- $-$  first compute Sat(P<sub><1</sub> [  $\phi$ <sub>1</sub> U  $\phi$ <sub>2</sub> ]), reusing S<sup>no</sup>
	- − this is equivalent to the set of states which have a non-zero probability of reaching  $S^{no}$ , passing only through  $\phi_1$ -states
	- − again, this is a simple graph-based computation
	- − subtract the resulting set from S

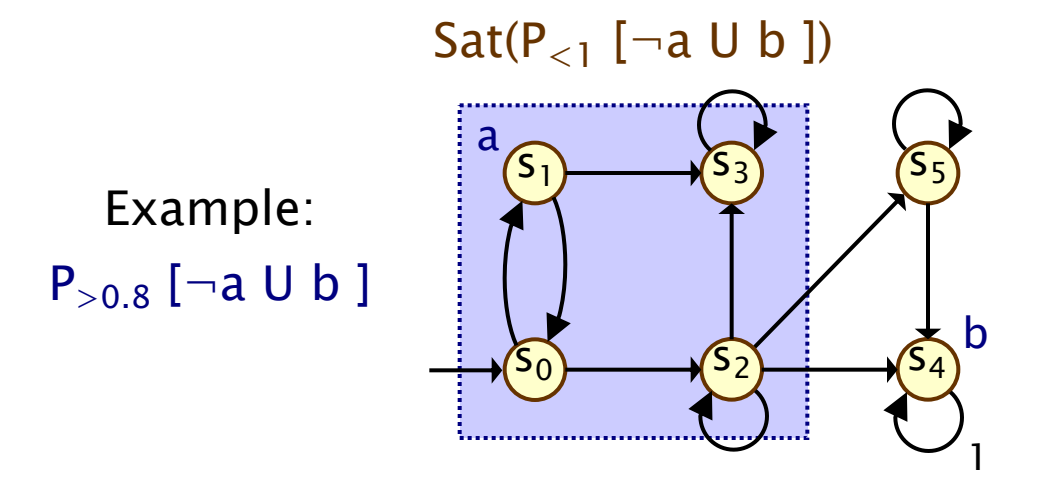

- Prob1 algorithm to compute  $S<sup>yes</sup> = Sat(P_{>1} [ \varphi_1 \cup \varphi_2 ] )$ :
	- $-$  first compute Sat(P<sub><1</sub> [  $\phi$ <sub>1</sub> U  $\phi$ <sub>2</sub> ]), reusing S<sup>no</sup>
	- − this is equivalent to the set of states which have a non-zero probability of reaching  $S^{no}$ , passing only through  $\phi_1$ -states
	- − again, this is a simple graph-based computation
	- − subtract the resulting set from S

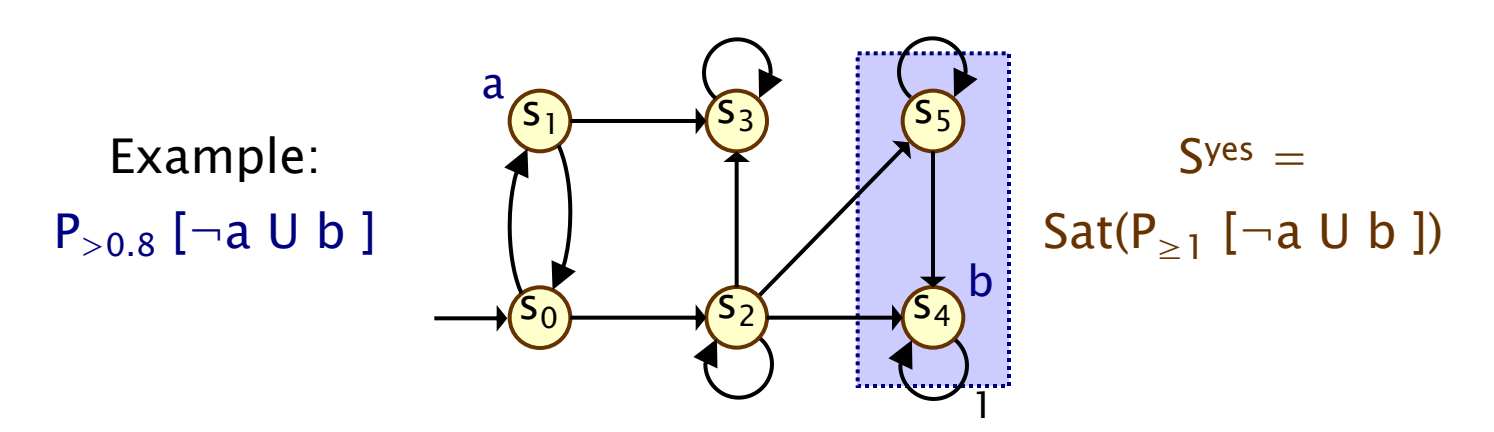

- Prob1 algorithm to compute  $S<sup>yes</sup> = Sat(P_{>1} [ \varphi_1 \cup \varphi_2 ]):$ 
	- $-$  first compute Sat(P<sub><1</sub> [  $\phi$ <sub>1</sub> U  $\phi$ <sub>2</sub> ]), reusing S<sup>no</sup>
	- − this is equivalent to the set of states which have a non-zero probability of reaching  $S^{no}$ , passing only through  $\phi_1$ -states
	- − again, this is a simple graph-based computation
	- − subtract the resulting set from S

$$
Sno = Sat(P_{\leq 0} \text{ } [\neg a \text{ } U \text{ } b \text{ }])\n \begin{bmatrix}\n \text{Sat}(P_{\leq 1} \text{ } [\neg a \text{ } U \text{ } b \text{ }]) & 0.3 \\
 \text{Example:} & 0.6 & \text{S3}\n \end{bmatrix}
$$
\n
$$
P_{>0.8} \text{ } [\neg a \text{ } U \text{ } b \text{ } ]\n \begin{bmatrix}\n 0.4 & 0.1 \\
 0.4 & 0.1 \\
 0.9 & \text{S2}\n \end{bmatrix}
$$
\n
$$
S = \text{Sat}(P_{\geq 1} \text{ } [\neg a \text{ } U \text{ } b \text{ }])
$$
\n
$$
S = \text{Sat}(P_{\geq 1} \text{ } [\neg a \text{ } U \text{ } b \text{ }])
$$

#### Prob1 algorithm = *R*) then *done* := true

7. endwhile

PROB1
$$
(Sat(\Phi), Sat(\Psi), Sat(P_{\leq 0}[\Phi \cup \Psi]))
$$
  
\n1.  $R := Sat(P_{\leq 0}[\Phi \cup \Psi])$   
\n2. *done* := **false**  
\n3. while  $(done = false)$   
\n4.  $R' := R \cup \{s \in (Sat(\Phi) \setminus Sat(\Psi)) | \exists s' \in R \cdot P(s, s') > 0\}$   
\n5. if  $(R' = R)$  then *done* := **true**  
\n6.  $R := R'$   
\n7. **endwhile**  
\n8. **return**  $S \setminus R$ 

### PCTL until – linear equations

- Probabilities Prob(s,  $\phi_1 \cup \phi_2$ ) can now be obtained as the unique solution of the following set of linear equations
	- − essentially the same as for probabilistic reachability

ì

$$
\begin{array}{ccc} \text{Prob}(s, \ \varphi_1 \, U \ \varphi_2) & = & 0 & \text{if } s \in S^{\text{ves}} \\ & & 0 & \text{if } s \in S^{\text{no}} \\ & & \sum_{s' \in S} P(s, s') \cdot \text{Prob}(s', \ \varphi_1 \, U \ \varphi_2) & \text{otherwise} \end{array}
$$

• Can also be reduced to a system in  $|S^2|$  unknowns instead of  $|S|$  where  $S^2 = S \setminus (S^{yes} \cup S^{no})$ 

### PCTL until – linear equations

- Example:  $P_{>0.8}$  [ $\neg$ a U b ]
- Let  $x_i = Prob(s_i, \neg a \cup b)$

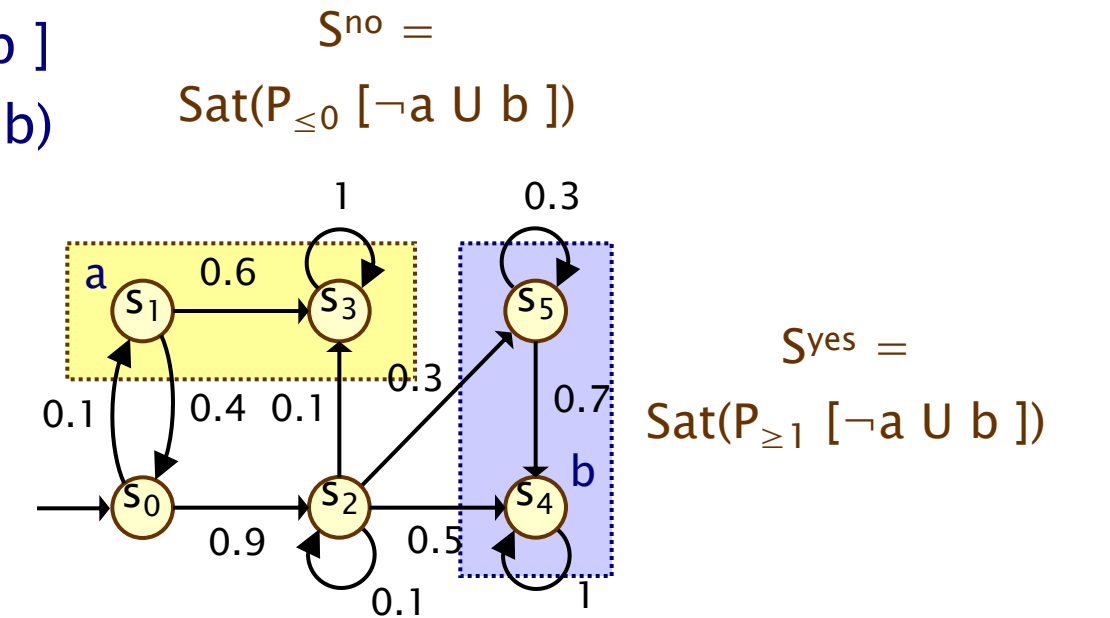

$$
x_1 = x_3 = 0
$$

 $x_4 = x_5 = 1$ 

 $x_2 = 0.1x_2+0.1x_3+0.3x_5+0.5x_4 = 8/9$ 

 $x_0 = 0.1x_1+0.9x_2 = 0.8$ 

Prob( $\neg a \cup b$ ) =  $\underline{x}$  = [0.8, 0, 8/9, 0, 1, 1]

Sat(P<sub>>0.8</sub> [  $\neg$ a U b ]) = {  $s_2, s_4, s_5$  }

# PCTL Until – Example 2

- Example:  $P_{>0.5}$  [ G-b ]
- Prob( $s_i$ ,  $G$  $\neg b$ )  $=$  Prob(s<sub>i</sub>,  $\neg$ (F b))  $= 1$  – Prob(s<sub>i</sub>, F b)

• Let 
$$
x_i = Prob(s_i, F b)
$$

 $x_2 = 0$  and  $x_4 = x_5 = 1$ 

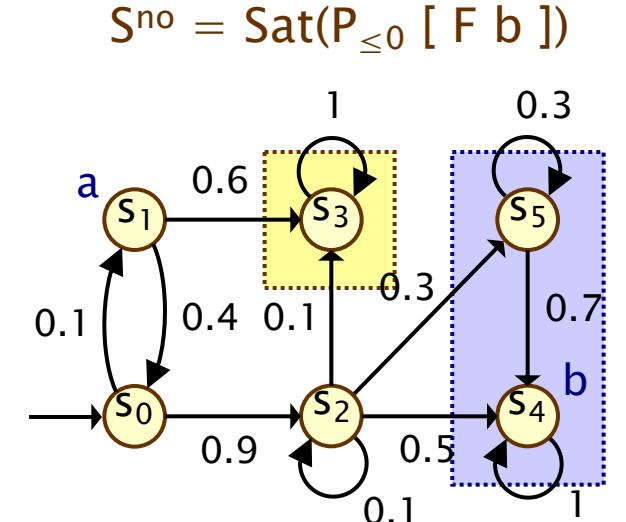

 $S<sup>yes</sup> =$ Sat( $P_{\geq 1}$  [ F b ])

$$
x_2 = 0.1x_2 + 0.1x_3 + 0.3x_5 + 0.5x_4 = 8/9
$$
  
\n
$$
x_1 = 0.6x_3 + 0.4x_0 = 0.4x_0
$$
  
\n
$$
x_0 = 0.1x_1 + 0.9x_2 = 5/6 \text{ and } x_1 = 1/3
$$
  
\nProb(G-b) = 1-x = [1/6, 2/3, 1/9, 1, 0, 0]  
\n
$$
Sat(P_{>0.5} [G-b]) = \{s_1, s_3\}
$$

# System of linear equations

- Solution of large (likely sparse) systems of linear equations
	- − size of system (number of variables) typically O(|S|)
	- − state space S gets very large in practice
- Two main classes of solution methods:
	- − direct methods compute exact solutions in fixed number of steps, e.g. Gaussian elimination, L/U decomposition
	- − iterative methods, e.g. matrix power, Jacobi, Gauss-Seidel, …
	- − the latter are preferred in practice due to scalability
- General form:  $\mathbf{A} \cdot \mathbf{x} = \mathbf{b}$ 
	- − indexed over integers,
	- $-$  i.e. assume  $S = \{ 0, 1, ..., |S|-1 \}$

$$
\sum_{j=0}^{|S|-1} \mathbf{A}(i,j) \cdot \underline{x}(j) \;\; = \;\; \underline{b}(i)
$$

## Iterative solution methods

- Start with an initial estimate for the vector  $\underline{x}$ , say  $\underline{x}^{(0)}$
- Compute successive (increasingly accurate) approximations
	- $-$  approximation (solution vector) at k<sup>th</sup> iteration denoted  $\underline{x}^{(k)}$
	- − computation of  $x^{(k)}$  uses values of  $x^{(k-1)}$
- Terminate when solution vector has converged sufficiently
- Several possibilities for convergence criteria, e.g.:
	- − maximum absolute difference

$$
\max_{i} \left| \underline{x}^{(k)}(i) - \underline{x}^{(k-1)}(i) \right| < \varepsilon
$$

− maximum relative difference

$$
\max_i \left( \frac{| \underline{x}^{(k)}(i) - \underline{x}^{(k-1)}(i) |}{|\underline{x}^{(k)}(i)|} \right) < \varepsilon
$$

## Jacobi method

• Based on fact that:

$$
\sum_{j=0}^{|S|-1} \mathbf{A}(i,j) \cdot \underline{x}(j) = \underline{b}(i)
$$

• can be rearranged as:

$$
\underline{x}(i) = \left(\underline{b}(i) - \sum_{j \neq i} \mathbf{A}(i,j) \cdot \underline{x}(j)\right) / \mathbf{A}(i,i)
$$

• yielding this update scheme:

$$
\underline{x}^{(k)}(i) \hspace{2mm} := \hspace{2mm} \left(\underline{b}(i) - \sum_{j \neq i} \mathbf{A}(i,j) \cdot \underline{x}^{(k-1)}(j) \right) / \mathbf{A}(i,i)
$$

For probabilistic model checking, A(i,i) is always non-zero

### Gauss-Seidel

• The update scheme for Jacobi:

$$
\underline{x}^{(k)}(i) \quad := \quad \left( \underline{b}(i) - \sum_{j \neq i} \mathbf{A}(i,j) \cdot \underline{x}^{(k-1)}(j) \right) / \mathbf{A}(i,i)
$$

- can be improved by using the most up-to-date values of  $X^{(k)}$  that are available
- This is known as the Gauss-Seidel method:

$$
\underline{x}^{(k)}(i) \ := \ \left( \underline{b}(i) - \sum_{j < i} \mathbf{A}(i, j) \cdot \underline{x}^{(k)}(j) - \sum_{j > i} \mathbf{A}(i, j) \cdot \underline{x}^{(k-1)}(j) \right) / \mathbf{A}(i, i)
$$

• (uses just one vector, as opposed to Jacobi's)

### Over-relaxation

- Over-relaxation:
	- − compute new values with existing schemes (e.g. Jacobi)
	- − but use weighted average with previous vector
- Example: Jacobi + over-relaxation

$$
\underline{x}^{(k)}(i) := (1 - \omega) \cdot \underline{x}^{(k-1)}(i)
$$
  
+ 
$$
\omega \cdot \left( \underline{b}(i) - \sum_{j \neq i} \mathbf{A}(i, j) \cdot \underline{x}^{(k-1)}(j) \right) / \mathbf{A}(i, i)
$$

• where  $\omega \in (0,2)$  is a parameter to the algorithm

### Comparison

- Gauss-Seidel typically outperforms Jacobi
	- − i.e. faster convergence
	- − Also, it requires only storing single solution vector
- Both Gauss-Seidel and Jacobi usually outperform the matrix power method (see least fixed point method from Lecture 2)
- However Power method has guaranteed convergence
	- − Jacobi and Gauss-Seidel do not
- Over-relaxation methods may converge faster in practice
	- − for well chosen values of ω
	- − need to rely on heuristics for this selection

# Model checking complexity

- Model checking of DTMC (S,  $s_{init}$ , P, L) against PCTL formula  $\Phi$ complexity is linear in  $|\Phi|$  and polynomial in  $|S|$
- Size |Φ| of Φ is defined as number of logical connectives and temporal operators plus sizes of temporal operators

− model checking is performed for each operator

- Worst-case operator is  $P_{\sim p}$  [  $\Phi_1$  U  $\Phi_2$  ]
	- − main task: solution of system of linear equations, of size |S|
	- − can be solved with Gaussian elimination: cubic in S
	- − and also precomputation algorithms (max |S| steps)
- Strictly speaking,  $U^{\leq k}$  could be worse than U for large k
	- − but in practice k is usually small

### Summing up…

- Model checking a PCTL formula φ on a DTMC
	- − i.e. determine set Sat(φ)
	- − recursive: bottom-up traversal of parse tree of φ
- Atomic propositions and logical connectives: trivial
- Key part: computing probabilities for  $P_{\sim p}$  [ ... ] formulae
	- − X Φ : one matrix-vector multiplications
	- $-\Phi_1$  U<sup>≤k</sup>  $\Phi_2$ : k matrix-vector multiplications
	- $-\Phi_1 \cup \Phi_2$ : graph-based precomputation algorithms + solution of linear equation system in at most |S| variables
- Iterative methods to solve large systems of linear equations